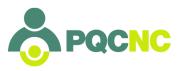

# **Delphi Bulk Data Submission**

Beginning in January 2020, DELPHI will begin accepting submissions of data via bulk CSV format submission in order to reduce manual data entry burden. For the initial phase, only Reduction in Primary Cesarean data will be accepted via the bulk CSV submission format. Manual form entry will continue to be allowed in parallel.

Bulk Data Entry process consists of two parts – preparing your data for submission and submitting your data through Delphi. Part 1 of this document describes the correct formatting for your file. Part 2 describes the step by step process of submitting your data.

There is a separate sample spreadsheet available on pqcnc.org that illustrates correct formatting for your reference.

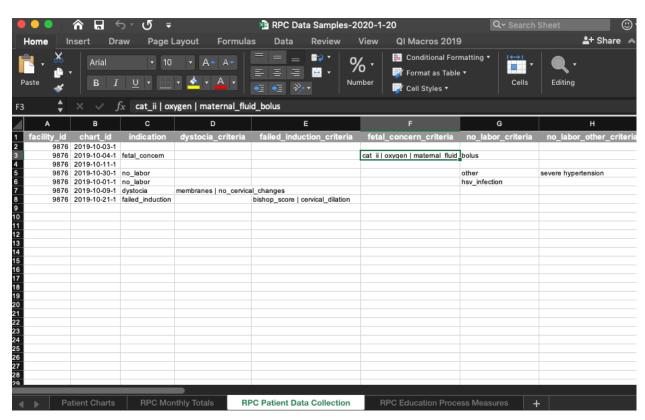

NOTE: The samples have been packaged into a single workbook for your convenience in downloading and viewing. Delphi Bulk Data Entry only supports single CSV sheets and not workbooks

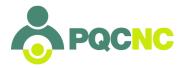

## **DELPHI Bulk Data Submission File Preparation**

### File Preparation Summary

Starting in January 2020, DELPHI will begin accepting submissions of data via bulk CSV format submission in order to reduce manual data entry burden. For the initial phase, only Reduction in Primary Cesarean data will be accepted.

This section describes the anticipated files, along with the column and value specifications for each file.

### **Patient Charts**

The Patient Charts CSV will hold patient chart data for all the patients involved with a given initiative. If a Facility is enrolled in multiple initiatives, patients for all initiatives should be included in a single Patient Charts CSV file.

#### Columns

facility\_id - required, string
The facility ID as entered in DELPHI
Example: 12345

#### chart id - required, string, max 200 characters

An identifier for the patient. This identifier **must not** be a patient's medical record number. A chart\_id **must** for a patient must be unique for each patient submitted by a facility. The format of a chart\_id is up to the facility to determine, as long as the identifiers are unique and internally consistent. Example below is one proposed ID format, but each facility can determine the identifier strategy best for them and their systems.

Example: 2019-01-27-1

date\_of\_birth - string, ISO 8601 format date\_admitted - required, string, ISO 8601 format date\_discharged - string, ISO 8601 format

An ISO 8601-formatted date string. Currently, DELPHI only tracks birth, admission and discharge dates by day, so the hour, minute and second fields may be omitted.

Example: 2019-08-23

### Initiatives - required, string

A comma-separated list of initiative codes. Currently, only Reduction in Primary Cesarean Section is supported, so the value of this field should be rpcs.

Example: rpcs

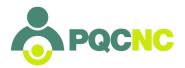

### **RPC Patient Data Collection**

This submission is specific to the RPC initiative. The data in this submission should be taken during patient admission. Note that the charts for each patient in this list must already be imported into Delphi before the RPC-specific information is submitted.

#### Columns

facility\_id - required, string
The facility ID as entered in DELPHI

**Example:** 12345

chart\_id - required, string, max 200 characters

An identifier for the patient. This identifier **must not** be a patient's medical record number. A chart\_id **must** for a patient must be unique for each patient submitted by a facility. The format of a chart\_id is up to the facility to determine, as long as the identifiers are unique and internally consistent. Example below is one proposed ID format, but each facility can determine the identifier strategy best for them and their systems.

**Example:** 2019-01-27-1

indication - required, string, enumerated

| Key              | Value                                          |
|------------------|------------------------------------------------|
| dystocia         | Labor dystocia or Failure to Progress          |
| failed_induction | Failed Induction (including cervical ripening) |
| fetal_concern    | Fetal Concern                                  |
| no_labor         | No Labor                                       |

The indication that led to NTSV cesarean delivery for this patient. Dystocia includes failure to progress. Failed Induction includes cervical ripening.

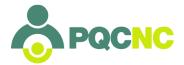

### dystocia critera - required if indication is dystocia, string, enumerated

| Key                  | Value                                                                                   |
|----------------------|-----------------------------------------------------------------------------------------|
| cervix               | Cervix 6 cm or greater at time of delivery                                              |
| membranes            | Membranes Ruptured                                                                      |
| no_cervical_chang es | No cervical changes x 4 hours with adequate uterine activity (or 6 hours with oxytocin) |

If Labor Dystocia or Failure to Progress, please indicate which criteria were present. If multiple criteria are present, they can be separated with a pipe (|) character.

Example: membranes ruptured | no cervical changes

# failed\_induction\_critera - required if indication is Failed Induction, string, enumerated

| Key               | Value                                                                                                    |
|-------------------|----------------------------------------------------------------------------------------------------|
| cervical_dilation | Less than 6 cm dilation (if greater than or equal to 6cm dilation include under labor dystocia or failure to progress) |
| bishop_score      | Bishop score greater than or equal to 6 before elective induction                                                      |
| oxytocin          | Oxytocin use for a minimum of 12 hours after membrane rupture                                                          |

If failed induction, please indicate which criteria were present. If multiple criteria are present, they can be separated with a pipe (|) character.

Example: cervical dilation|oxytocin

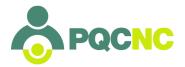

### ${\tt fetal\_concern\_critera} \text{ - required if indication is Fetal Concern, string, enumerated}$

| Key                   | Value                                                                                                    |
|-----------------------|----------------------------------------------------------------------------------------------------|
| cat_ii                | Category II tracing with clinically significant variable decelerations and/or minimally absent fetal heart rate variability without significant decelerations |
| cat_iii               | Category III tracing                                                                                                    |
| maternal_position     | Maternal position change                                                                                                    |
| maternal_fluid_bol us | Maternal fluid bolus                                                                                                    |
| oxygen                | Administration of oxygen                                                                                                    |
| reduced_stimulant     | Reduced or stopped oxytocin or uterine stimulant                                                                                                    |
| amnioinfusion         | Amnioinfusion with significant variable decelerations after other measures failed                                                                             |
| stimulation           | Stimulation (scalp, vibroacoustic or abdominal wall) with minimal or absent fetal heart rate variability                                                      |

If fetal concern, please indicate which criteria were present. If multiple criteria are present, they can be separated with a pipe (|) character.

Example: membranes\_ruptured | no\_cervical\_changes

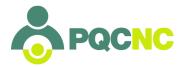

### no\_labor\_critera - required if indication is No Labor, string, enumerated

| Key              | Value                            |
|------------------|----------------------------------|
| macrosomia       | Suspected macrosomia             |
| myomectomy_scar  | Previous myomectomy/uterine scar |
| bleeding         | Third trimester bleeding         |
| hsv_infection    | Active HSV infection             |
| maternal_request | Maternal request                 |
| other            | Other                            |

If No labor, please indicate reason for cesarean delivery.

no\_labor\_other\_critera - required if no\_labor\_criteria is Other, string, 256 characters max.

If 'Other' is selected as the No Labor criteria, please describe the reason.

**no\_labor\_documentation** - required if indication is No Labor, string, boolean integer, 0 for False or 1 for True

If No Labor, was documentation appropriate for indicated reason for cesarean delivery?

**education\_recieved** - required, string, boolean integer, 0 for False or 1 for True Did the patient receive information regarding normal healthy labor and birth?

**delivery mode** - required, string, enumerated.

| Key        | Value            |
|------------|------------------|
| vaginal    | Vaginal Delivery |
| primary_cs | Primary CS       |

The type of delivery that was performed..

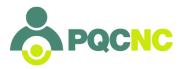

**apgar\_5\_min** - required, integer, range 0-10 The infant's 5-minute Apgar score.

**scn\_nicu\_admission** - required, boolean integer, 0 for False or 1 for True Was the infant was admitted to the SCN/NICU?

**scn\_nicu\_reason** - required if scn\_nicu\_admission is 1, string, enumerated

| Key                | Value                                  |
|--------------------|----------------------------------------|
| respiratory_distre | Respiratory Distress                   |
| infection          | Infection                              |
| hypoglycemia       | Hypoglycemia                           |
| nas                | NAS                                    |
| congenital_anomaly | Suspected/confirmed congenital anomaly |
| other              | Other                                  |

Primary reason for SCN/NICU admission

**scn\_nicu\_reason\_other** - required if scn\_nicu\_reason is Other, string, 256 characters max.

If 'Other' is selected as the SCN/NICU admission reason, please describe the reason.

#### ethnicity - required, string, enumerated

Allowed values: white, asian, black, hispanic, hawaiian\_pacific, native, multiracial, refused
The patient's ethnicity.

payor - required, string, enumerated

Allowed values: medicaid, bcbs\_state, uninsured, other

The payor for this patient.

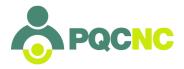

### **RPC Education Process Measures**

This submission is specific to the RPC initiative. The data in this submission is used to track the process of initiative-related education among medical staff.

#### Columns

facility\_id - required, string
The facility ID as entered in DELPHI

Example value: 12345

### quarter - required, string

Example value: Q3 2019

#### physicians\_pct - required, integer, range 0-100

The cumulative percent of OB physicians and midwives who have completed an education program (within the last 2 years) on the ACOG/SMFM labor management guidelines that includes teaching on the Safe Reduction of Primary C/S: Support for Intended Vaginal Birth bundle and the unit standard protocol. This value will be rounded up to the nearest 10% for reporting purposes.

Example value: 30

### nurses\_pct - required, integer, range 0-100

The cumulative percent of OB nurses who have completed an education program (within the last 2 years) on the ACOG/SMFM labor management guidelines that includes teaching on the Safe Reduction of Primary C/S: Support for Intended Vaginal Birth bundle and standard unit processes. This value will be rounded up to the nearest 10% for reporting purposes.

Example value: 30

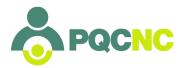

### **RPC Monthly Totals**

This submission is specific to the RPC initiative. The data in this submission is used to track the monthly totals

#### Columns

**facility\_id** - required, string The facility ID as entered in DELPHI *Example value:* 12345

month - required, integer, range 1-12

An integer representing the month the data is being collected for with January equalling 1 and December equalling 12.

year - required, integer

An integer representing the year the data is being collected for. The year must be either the current year or one of the two previous years.

total\_deliveries - required, integer

An integer representing the total number of deliveries at this facility.

total\_cesarean - required, integer

An integer representing the total number of cesarean deliveries at this facility.

total anesthesia - required, integer

An integer representing the total number of women who received epidurals or spinal anesthesia during labor.

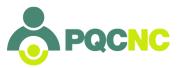

## DELPHI Bulk Data Submission – Using the Importer

### Using the Bulk Data Importer Summary

This section describes the submission process.

- Files need to be prepared as per the previous section.
- Patient files need to be submitted first before files containing patient data.
- File submission involves 3 steps
  - 1. You import the file
  - 2. It is pre-screened for obvious errors if there are none it is 'Validated' and queued for import
  - 3. Once per hour bulk submissions are imported internally at which time your submission will change to 'imported' status (data added to Delphi, available for reports, etc.) or 'error' status with an accompanying detail message
- 1) Go to delphi.pqcnc.org and sign in as you normally would. You will see a new menu item 'Bulk Submissions'

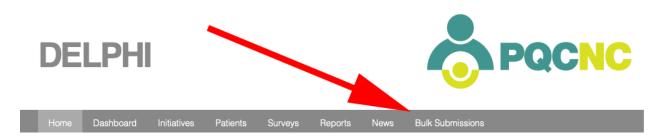

2) Click on Bulk Submissions brings you to the Bulk Submissions page where you can choose to enter either RPC Patients or RPC Data

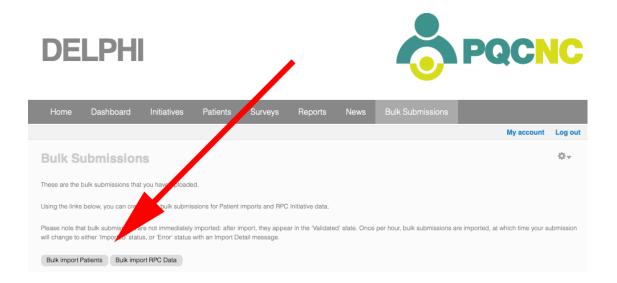

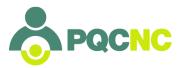

3) As patients need to be imported first you will choose Bulk import Patients

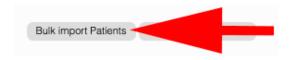

4) From this screen select choose file and choose the appropriate file from your computer

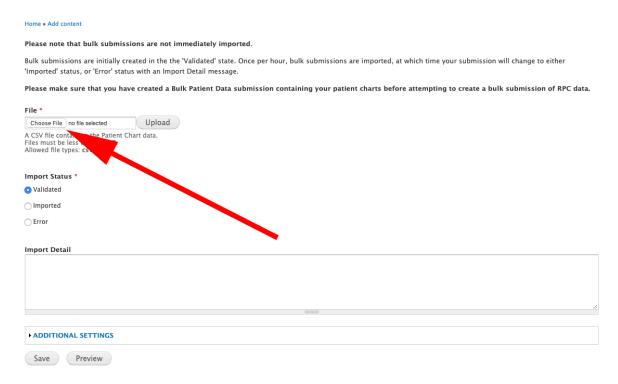

5) You will see it attached and ready for upload

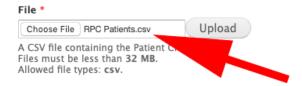

6) Click the Upload button to upload the file

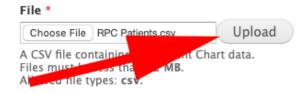

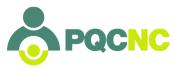

### 7) The file will then be uploaded

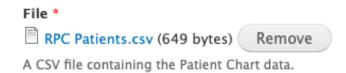

8) You will then need to save the file

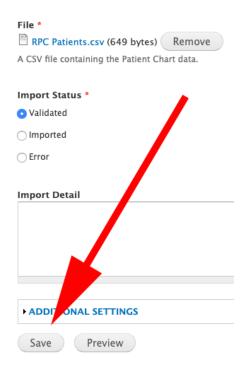

9) When you are successful you will see that your import has been created  $\,$ 

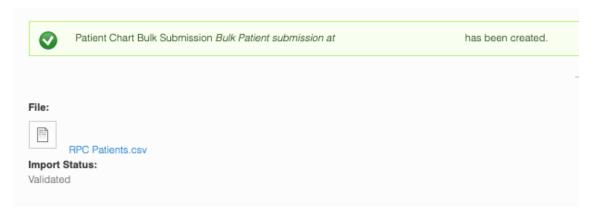

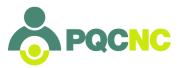

10) And on returning to the Bulk Submission page you will see that your patient charts have been validated and are ready to be imported

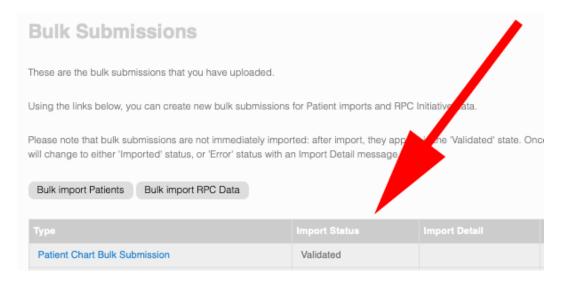

11) You are now ready to upload patient data or other data – select the Bulk import RPC Data button from the Bulk Submissions page

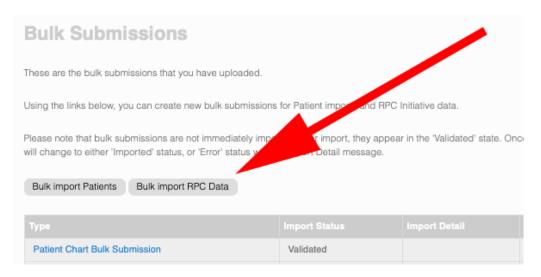

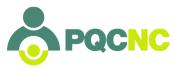

12) There are separate sections for each type of import – choose the appropriate section for the file you be importing

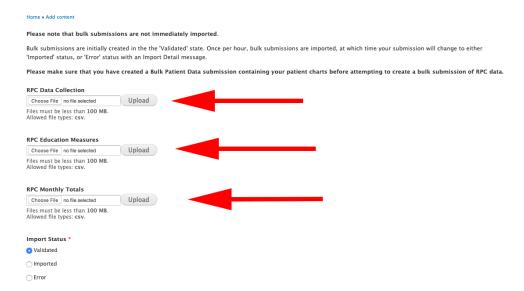

13) Repeat the process as before – choose the file from your computer

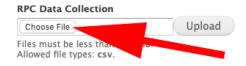

### 14) Upload the file

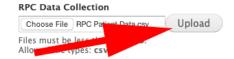

15) Once you've uploaded it...

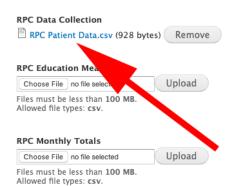

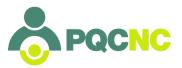

### 16)...you can save it

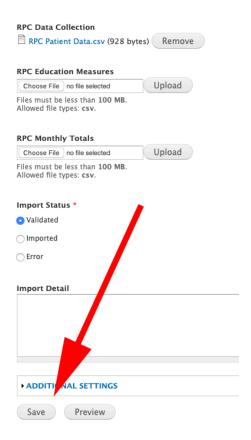

#### **ERRORS**

Bulk Data Submission expects to see all of the data columns in the file, in the correct order, with correctly formatted data.

17) Should that not be the case the importer will stop where the error occurs, the data will not be validated and you will see an error message. Here is a sample:

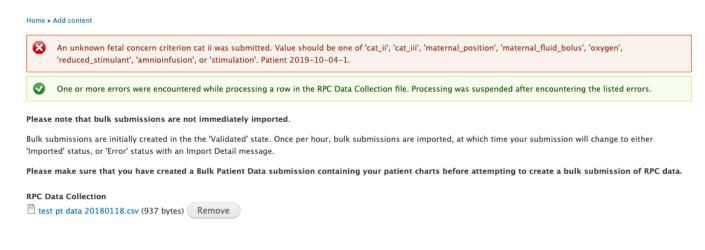

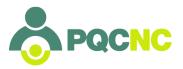

18) Should this occur, remove the file, correct the error(s), and resubmit the corrected file following the same procedure as before.

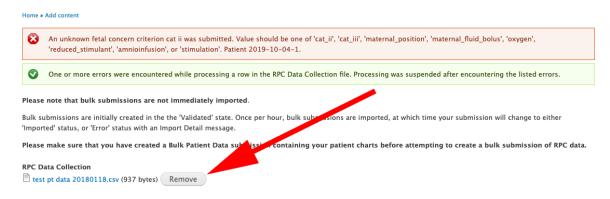